# Sec by heise HANNOVER 2024

#### Über mich:

- **→** Zuhause bin ich in Murnau am Staffelsee (45min südlich von München)
- ➔ Director Consulting Expert bei CGI Deutschland
- ➔ Weitere Stationen: T-Systems International, Wipro
- → Schwerpunkte: Active Directory, Identity im hybriden Kontext, Synchronisation und Zero Trust Identity
- → Wenn es meine Zeit erlaubt publiziere ich Beträge in meinem Blog, in der Fachpresse und in der **A** heise academy

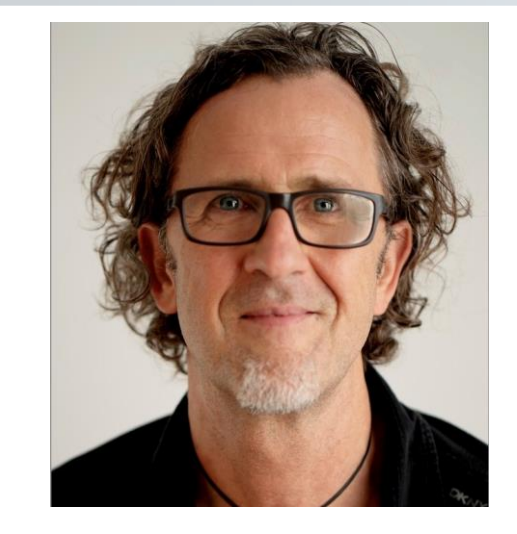

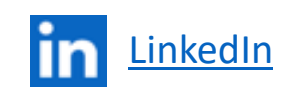

Blog: <https://nothingbutcloud.net/>

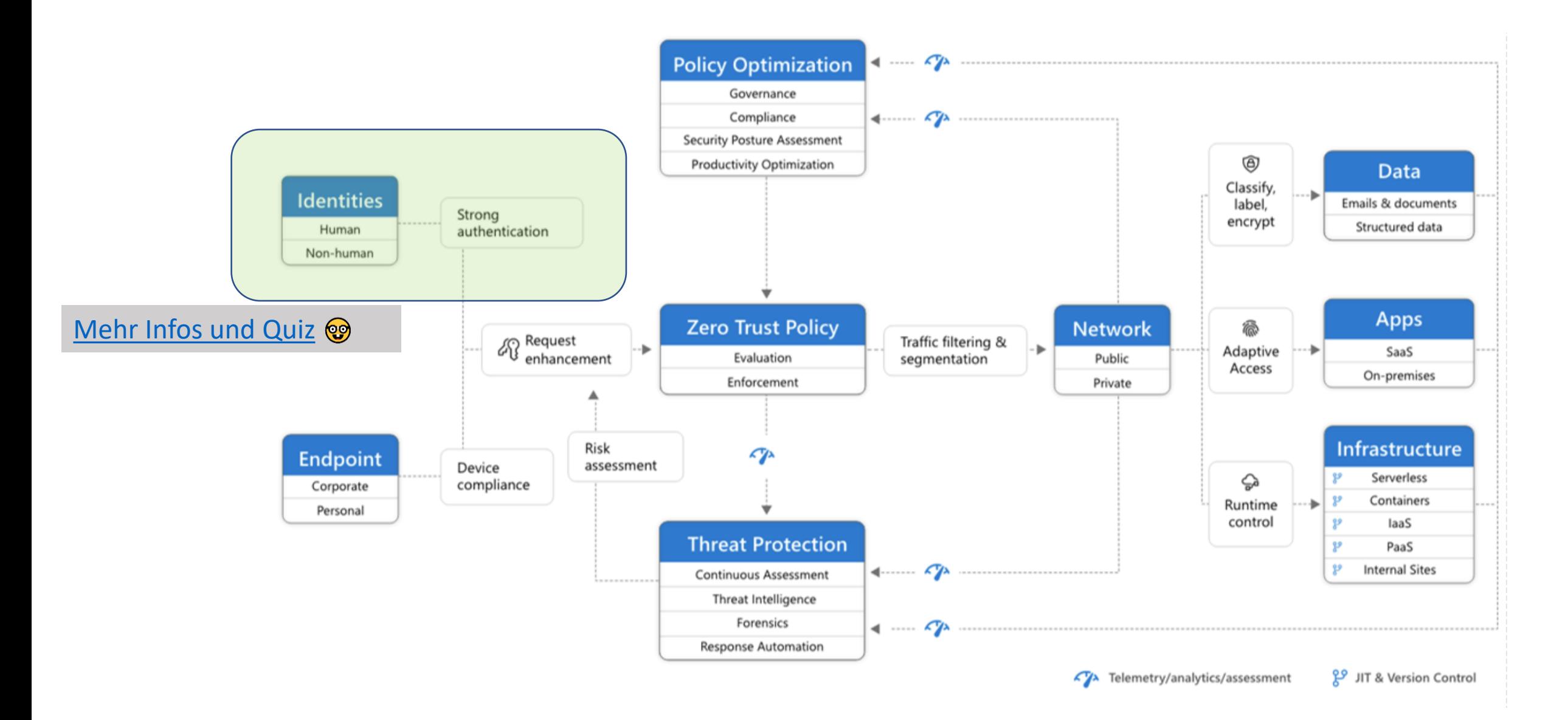

Agenda:

- Conditional Access Policies und administrative Aspekte
- Was bietet PIM für Kontrolle und Sichtbarkeit von Admins
- Operative Tätigkeiten für "normale" Benutzer ohne Risiken

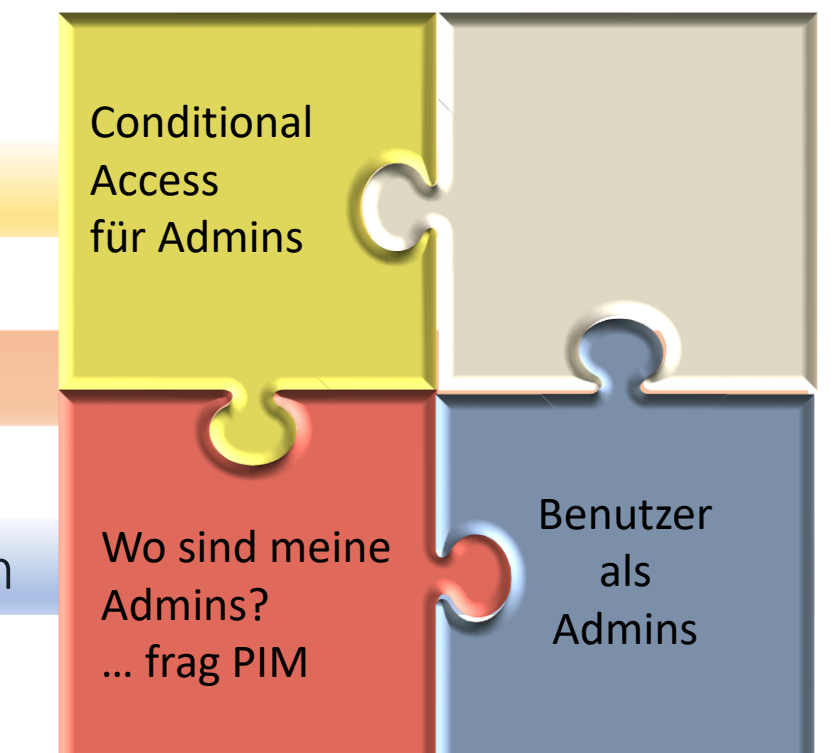

Agenda:

- Conditional Access Policies und administrative Aspekte
- Was bietet PIM für Kontrolle und Sichtbarkeit von Admins
- Operative Tätigkeiten für "normale" Benutzer ohne Risiken

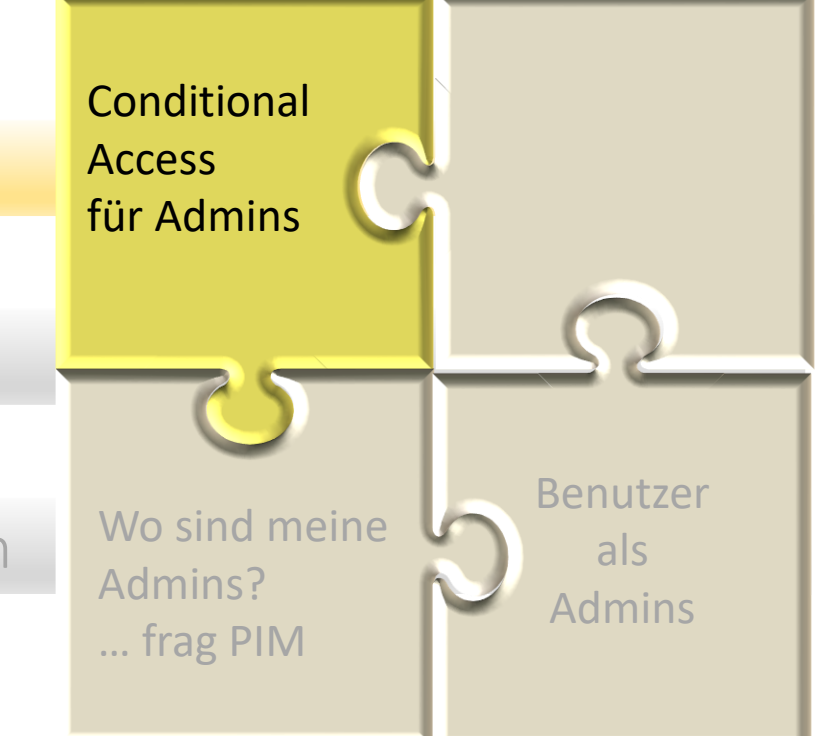

**TAHW** 

**WHY** 

WHEN

**WHO** 

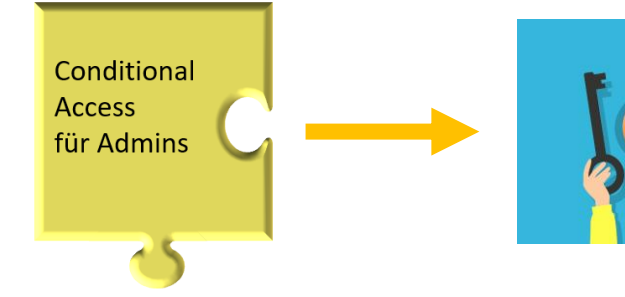

#### **Strategien**

- "Keep it simple"
- Tools: Backup, Vergleich etc. z.B. M365DSC, AADInternals
- PIM: Just-in-time (JIT) just-enough-access (JEA)
- Agieren statt reagieren

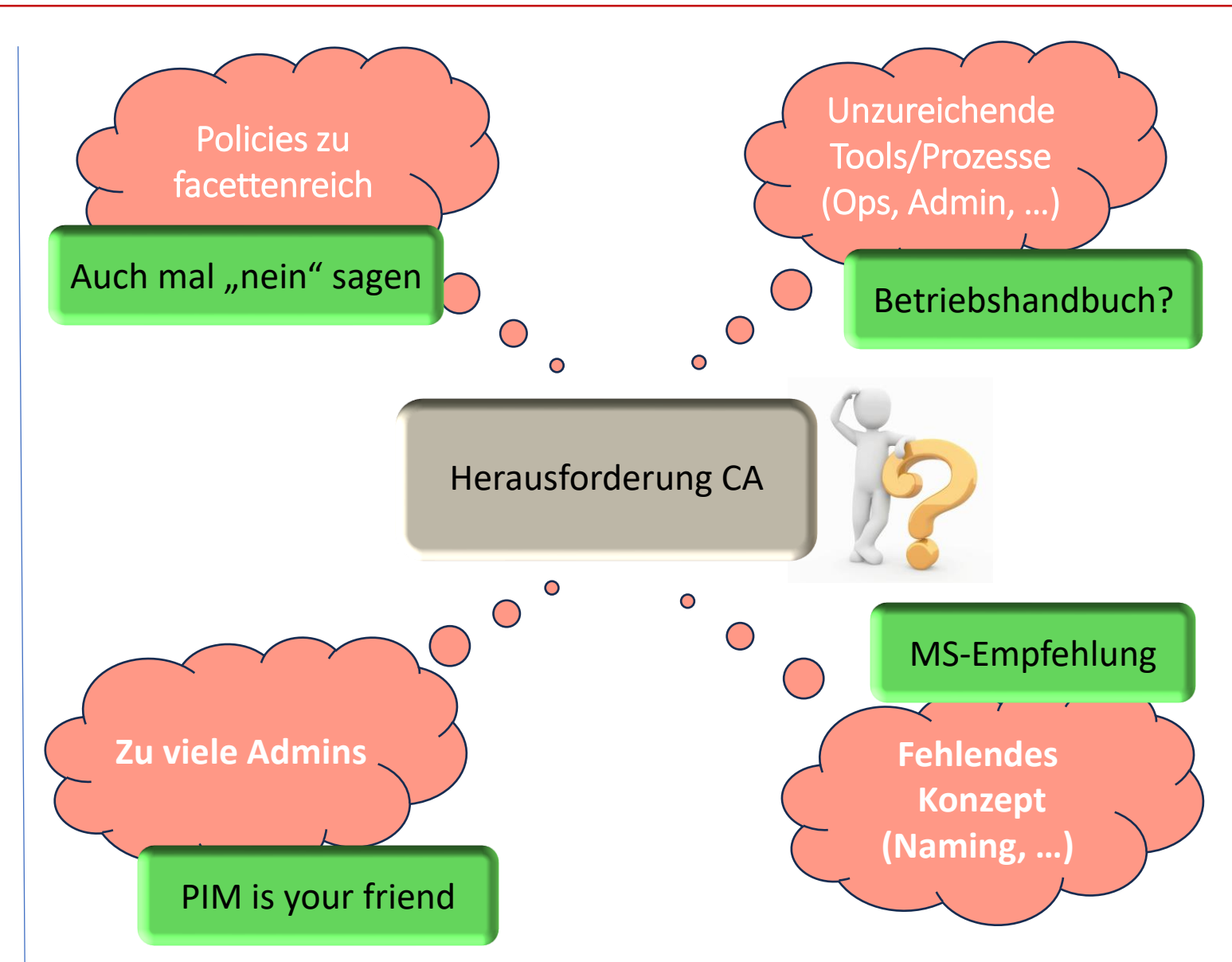

Conditional Access für Admins 11

#### Empfehlung: Gutes "Naming" √

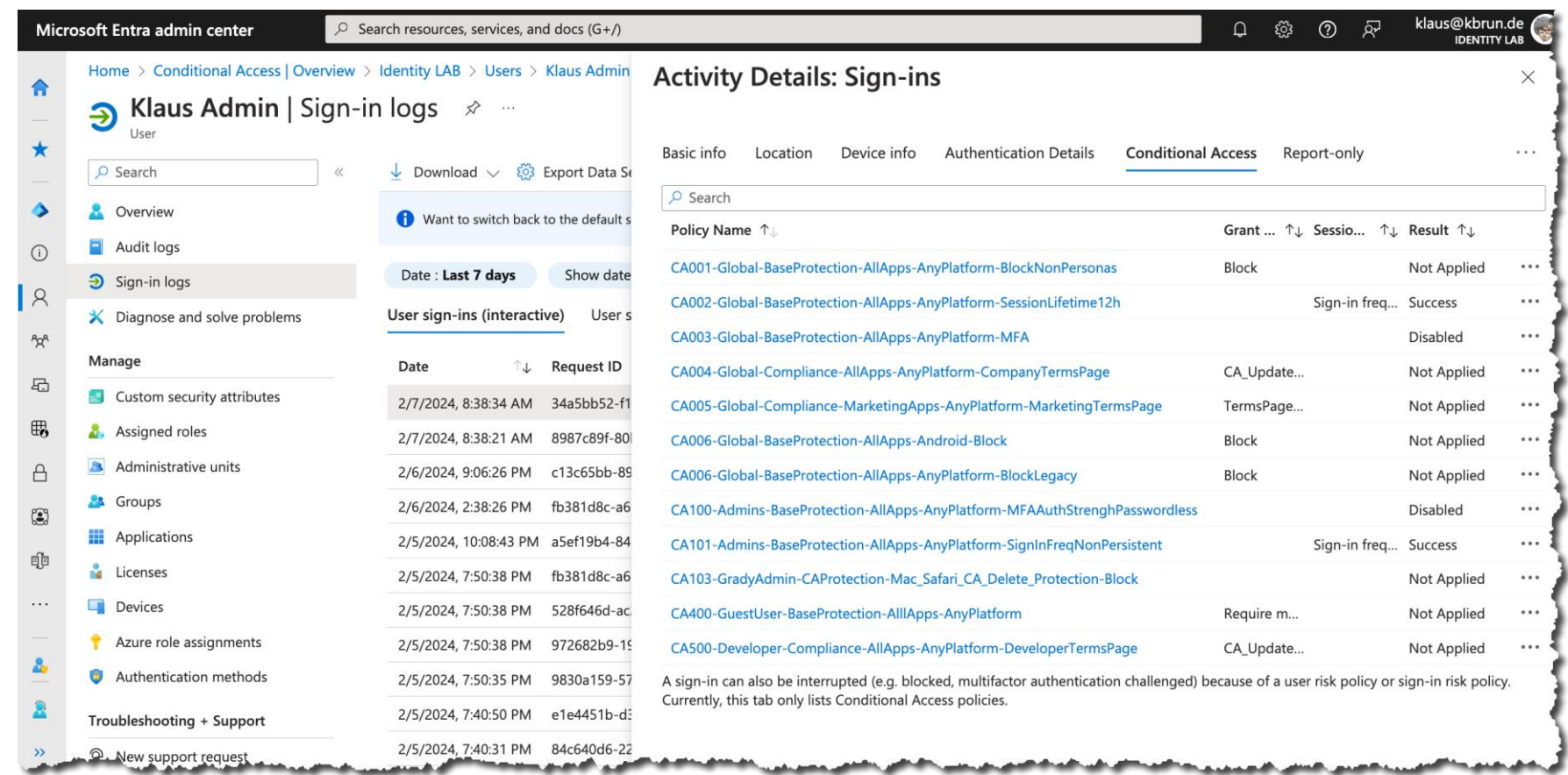

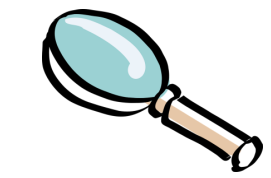

#### Must read:

Conditional Access framework and policies - [Azure Architecture Center | Microsoft Learn](https://learn.microsoft.com/en-us/azure/architecture/guide/security/conditional-access-framework)

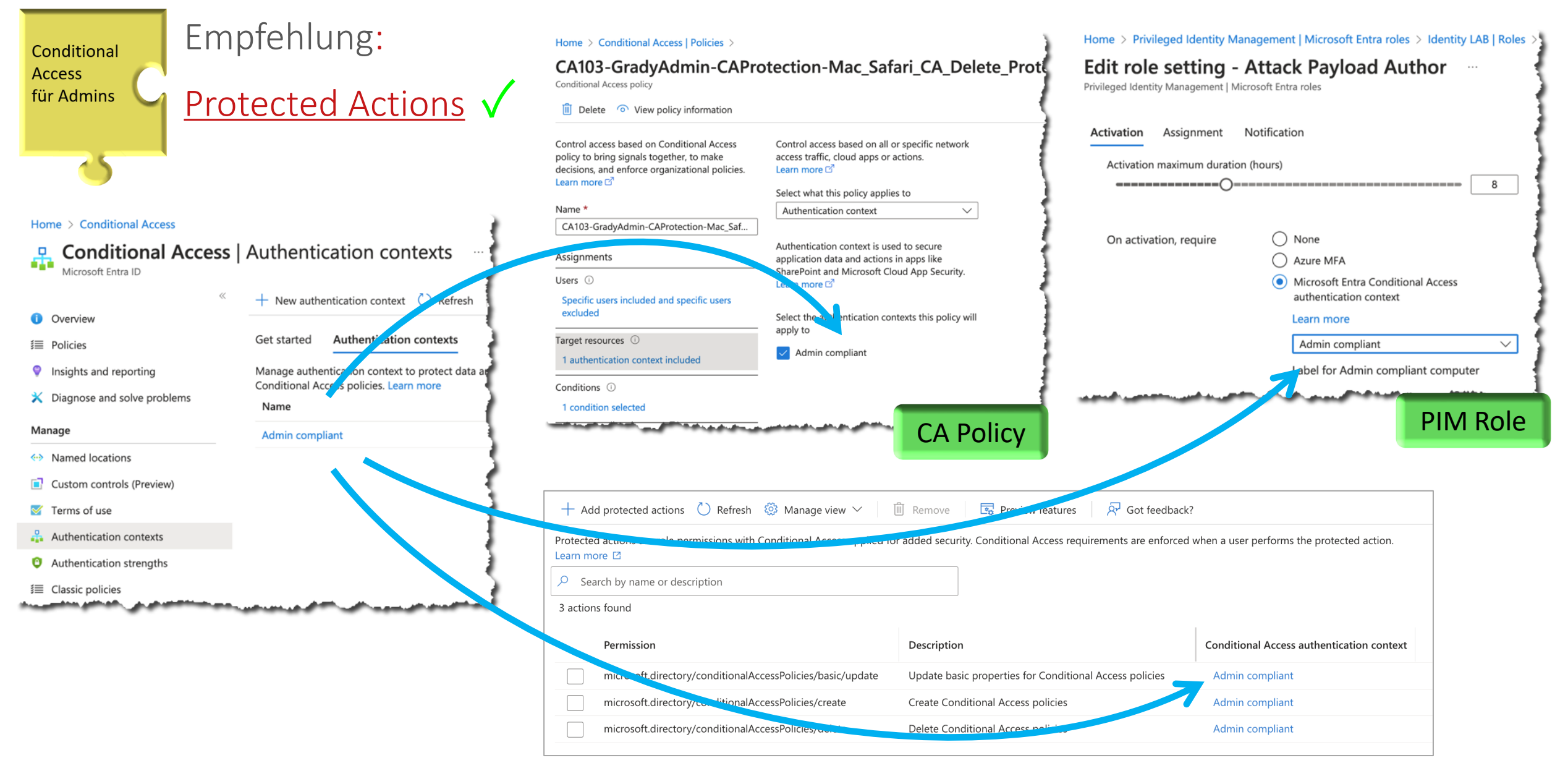

secIT Hannover, 07.03.2024 (c) Klaus Bierschenk – klaus@nothingbutcloud.net

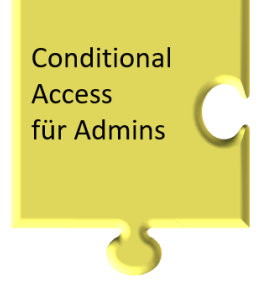

#### **Demo: Conditional Access Policies for Admins**

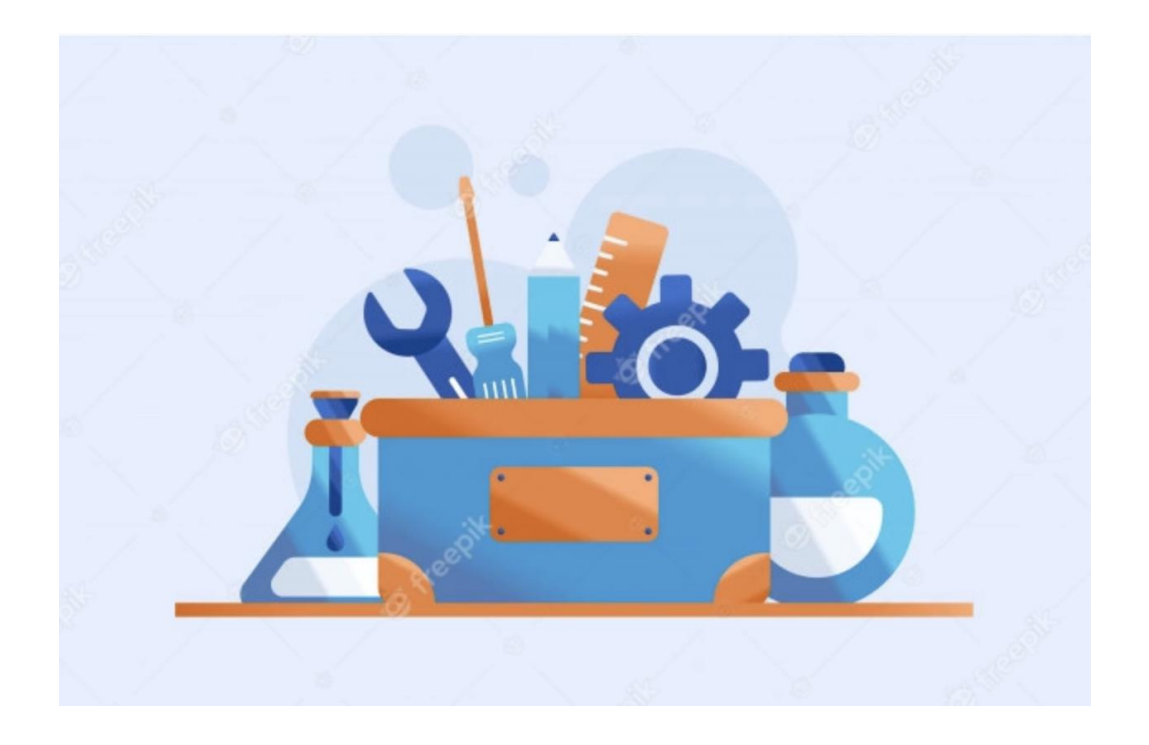

Agenda:

- Conditional Access Policies und administrative Aspekte
- Was bietet PIM für Kontrolle und Sichtbarkeit von Admins
- Operative Tätigkeiten für "normale" Benutzer ohne Risiken

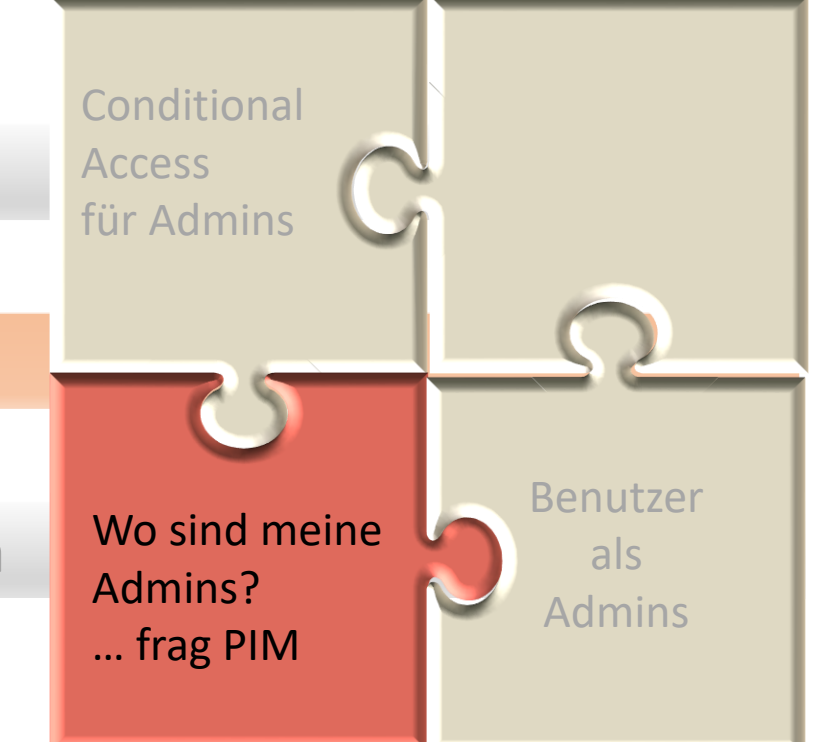

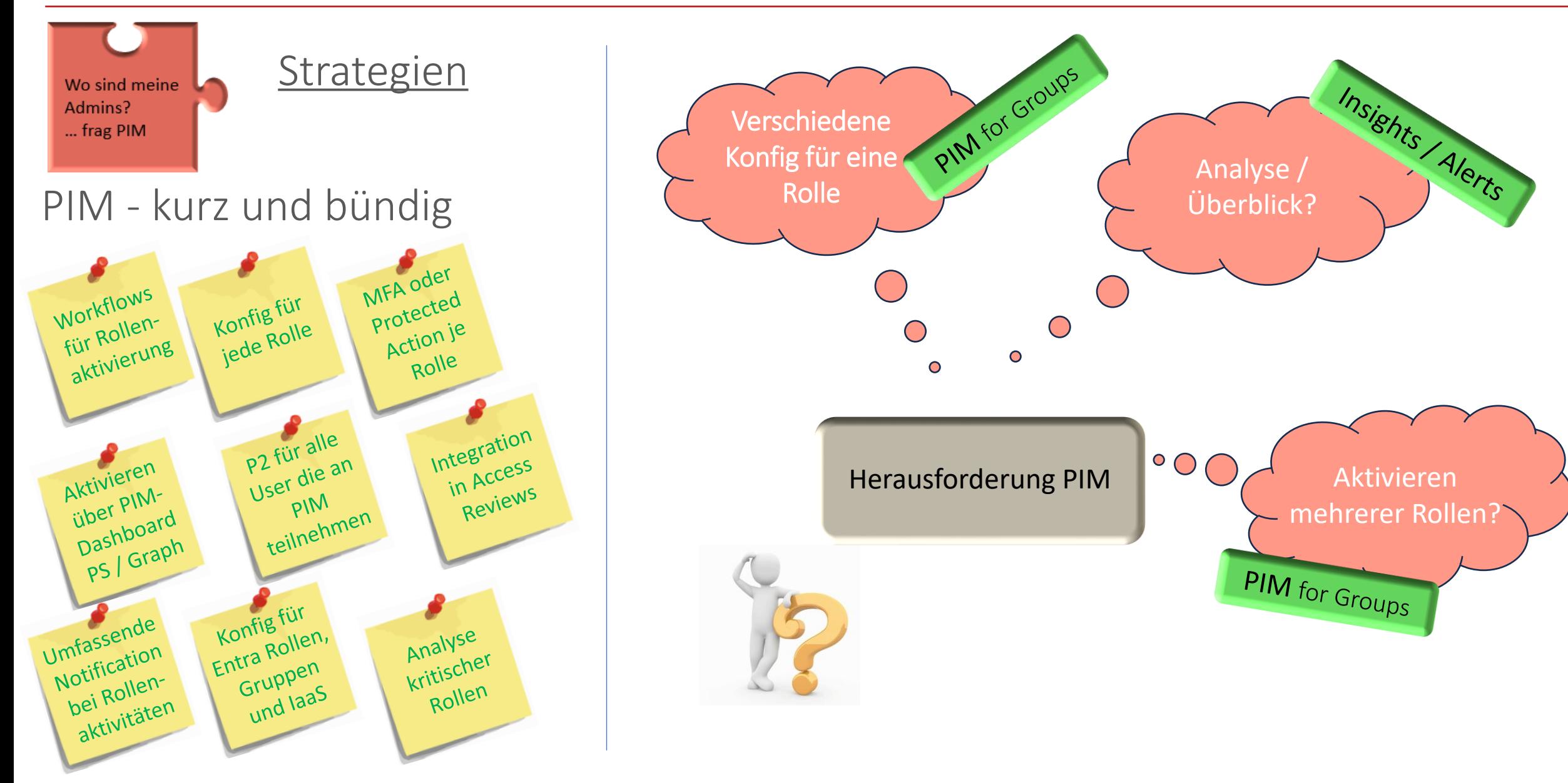

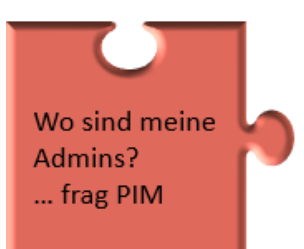

**Demo: PIM for Groups**

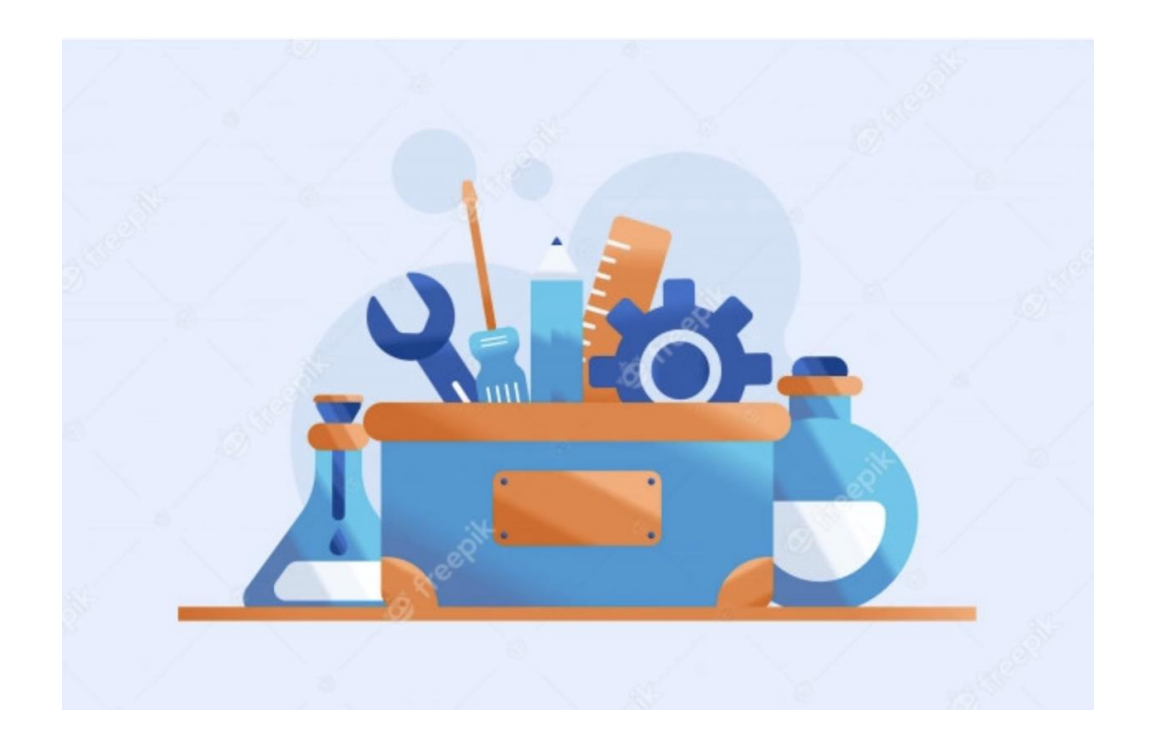

Agenda:

- Conditional Access Policies und administrative Aspekte
- Was bietet PIM für Kontrolle und Sichtbarkeit von Admins
- Operative Tätigkeiten für "normale" Benutzer ohne Risiken

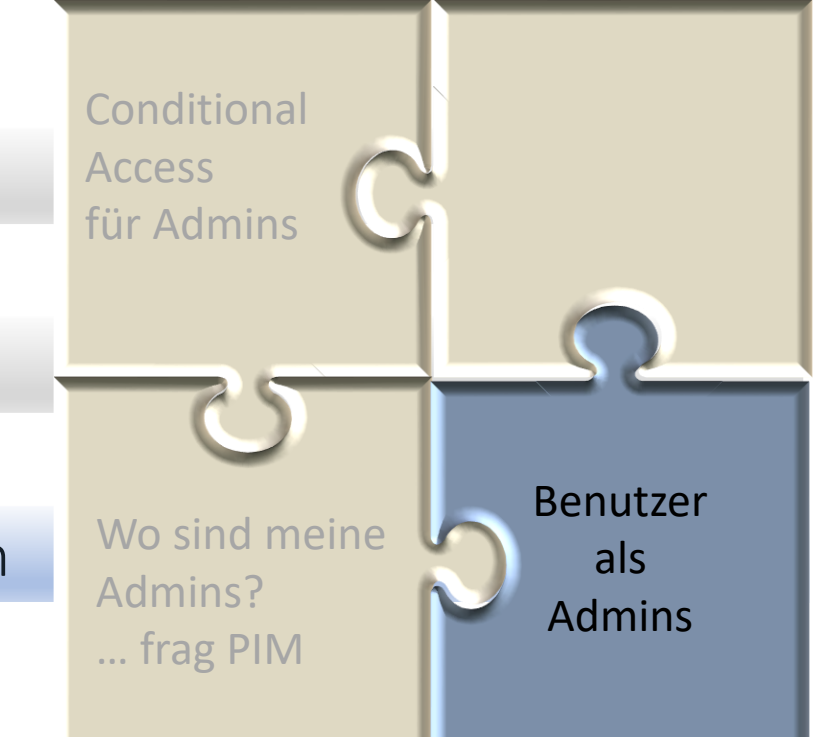

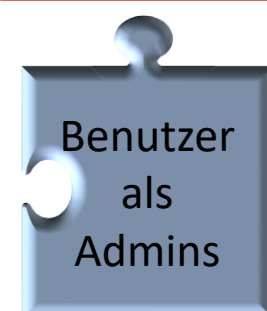

#### Das Wichtigste rund um "Administrative Units"

Management auf bestimmte Objekte reduzieren

Administrativer Kontext für Benutzer, Gruppen und Geräte

Keine hierarchische Struktur oder Verschachtelung. Keine Vererbung

PowerShell, Graph API, Entra Admin Center, MyStaff und M365 Admin Portal

MyStaff bietet "einfache" administrative Möglichkeiten (PW Reset)

Objekte können mehreren "Administrative Units" zugeordnet sein

Nicht verwechseln mit Organizational Units (OUs) aus den AD Domain Services

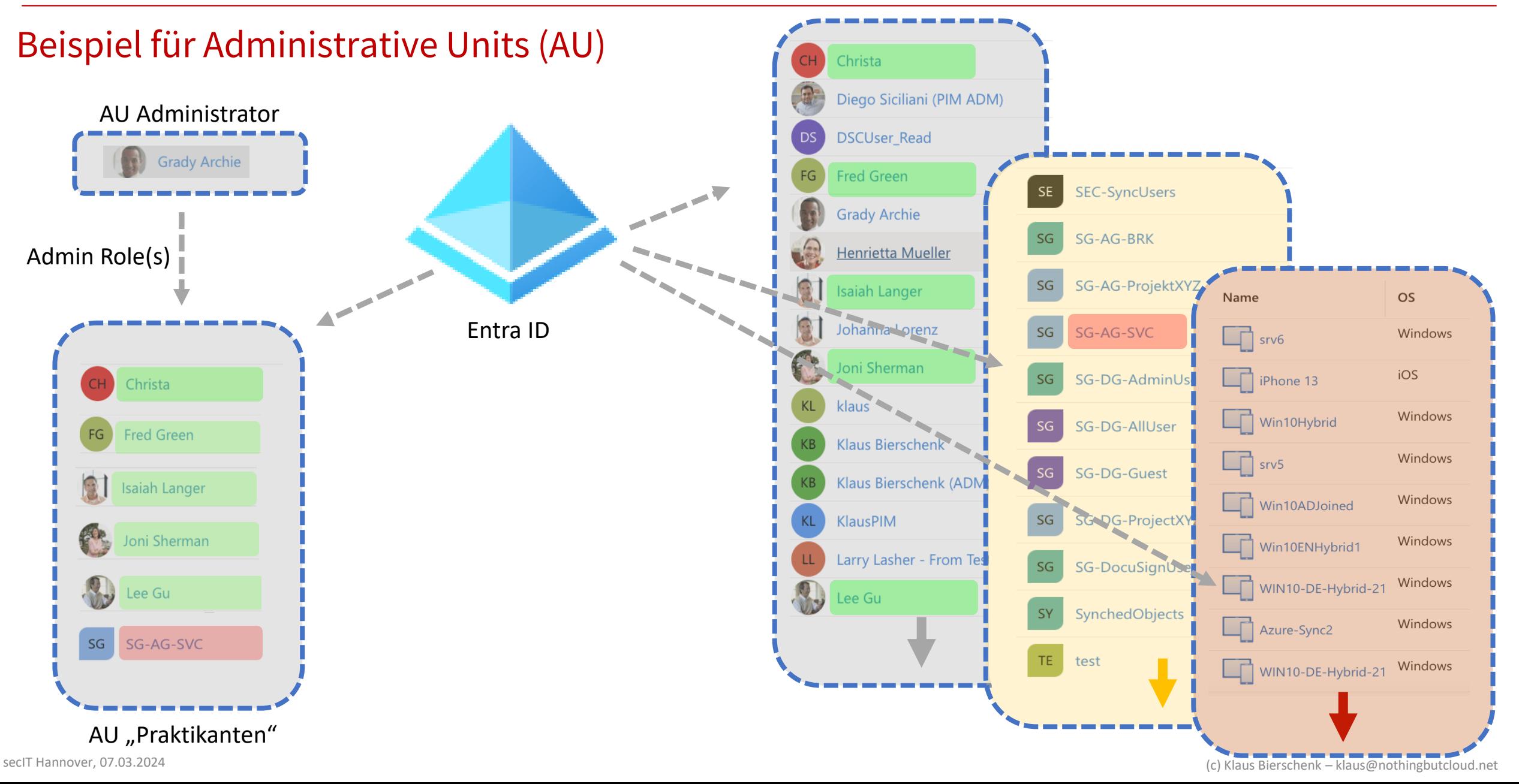

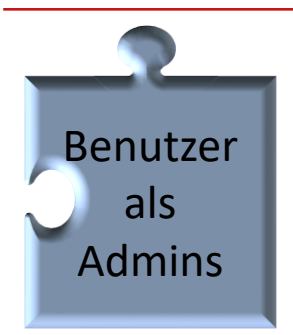

**Demo: Administrative Units**

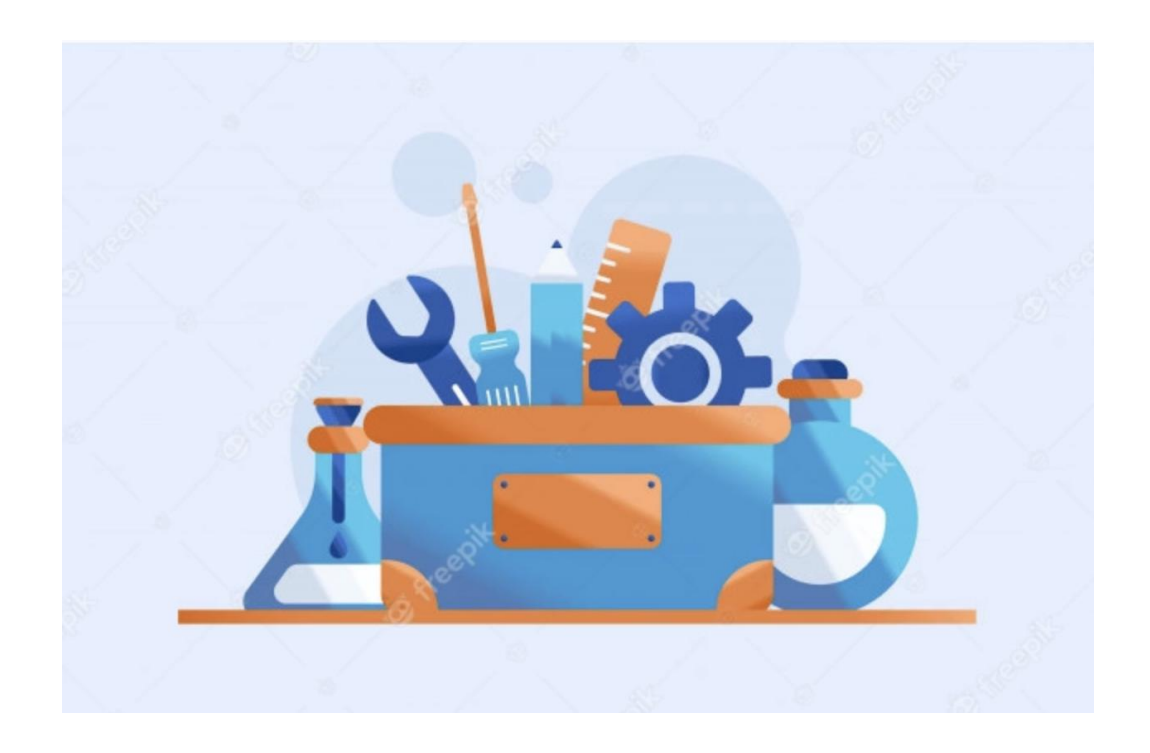

Die drei wichtigsten Vorteile und Herausforderungen zu "Administrative Units"

Zero Trust Identity – Administrative Aufgaben schützen

#### Vorteile:

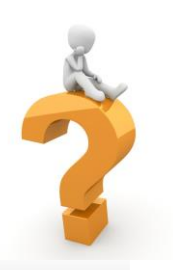

Administrative Möglichkeit für Benutzer ohne Zugriff auf das Entra Admin Center

Implementierung ohne viel Aufwand. Gut geeignet für kurzfristigen Zweck (Projekt)

Management für bestimmte Benutzer (keine Admins) ermöglichen. Einfaches Toolset

#### Herausforderungen:

Mehrere AUs werden schnell unübersichtlich. Wer darf was und wo ist schnell unklar

Nur einige wenige Rollen sind verfügbar. Und nicht alles ist möglich (siehe [Link\)](https://learn.microsoft.com/de-de/entra/identity/role-based-access-control/administrative-units)

Keine Schachtelung möglich, um Hierarchien aufzubauen

#### Grundlagen

- [Zero Trust Model -](https://www.microsoft.com/en-us/security/business/zero-trust) Modern Security [Architecture | Microsoft Security](https://www.microsoft.com/en-us/security/business/zero-trust)
- [Was ist der bedingte Zugriff in Microsoft](https://learn.microsoft.com/de-de/entra/identity/conditional-access/overview) Entra ID?
- [Was ist Microsoft Entra](https://learn.microsoft.com/de-de/entra/id-governance/privileged-identity-management/pim-configure) Privileged Identity [Management?](https://learn.microsoft.com/de-de/entra/id-governance/privileged-identity-management/pim-configure)
- [Administrative UnitVerwaltungseinheiten](https://learn.microsoft.com/de-de/entra/identity/role-based-access-control/administrative-units) in [Microsoft Entra](https://learn.microsoft.com/de-de/entra/identity/role-based-access-control/administrative-units) IDs
- [Emergency Access \(BGA Accounts\)](https://docs.microsoft.com/de-de/azure/active-directory/roles/security-emergency-access)
- [Dynamic Group Membership](https://learn.microsoft.com/de-de/entra/identity/users/groups-dynamic-membership)
- MFA [how it](https://docs.microsoft.com/en-us/azure/active-directory/authentication/concept-mfa-howitworks) works

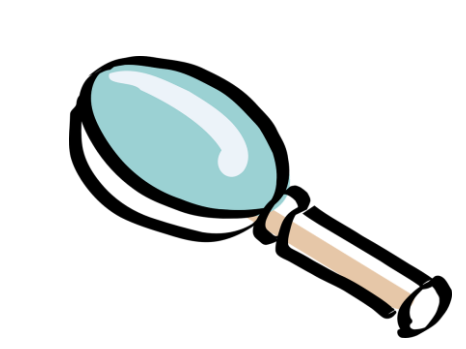

#### Weiterführende Informationen

- [Framework und Richtlinien für bedingten Zugriff -](https://learn.microsoft.com/de-de/azure/architecture/guide/security/conditional-access-framework) Azure [Architecture Center | Microsoft Learn](https://learn.microsoft.com/de-de/azure/architecture/guide/security/conditional-access-framework)
- Privileged [Identity Management \(PIM\) für Gruppen](https://learn.microsoft.com/de-de/entra/id-governance/privileged-identity-management/concept-pim-for-groups)
- [NothingButCloud: BGA Alerting](https://nothingbutcloud.net/2021-01-22-ZeroTrust-Monitoring/)

Tools

- What is [Microsoft365DSC?](https://o365reports.com/2023/08/24/entra-exporter-tool-effortlessly-backup-microsoft-entra-id-configurations/)
- Entra Exporter Tool Effortlessly [Backup Microsoft Entra](https://o365reports.com/2023/08/24/entra-exporter-tool-effortlessly-backup-microsoft-entra-id-configurations/) ID Configurations (o365reports.com)

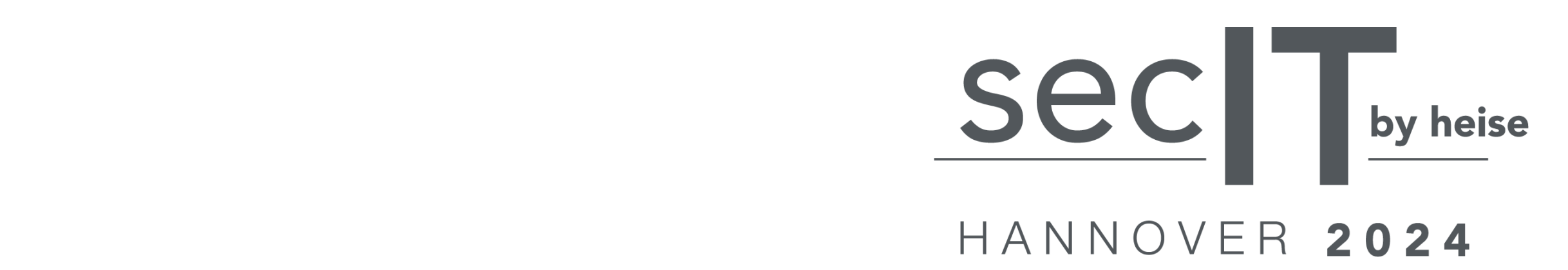

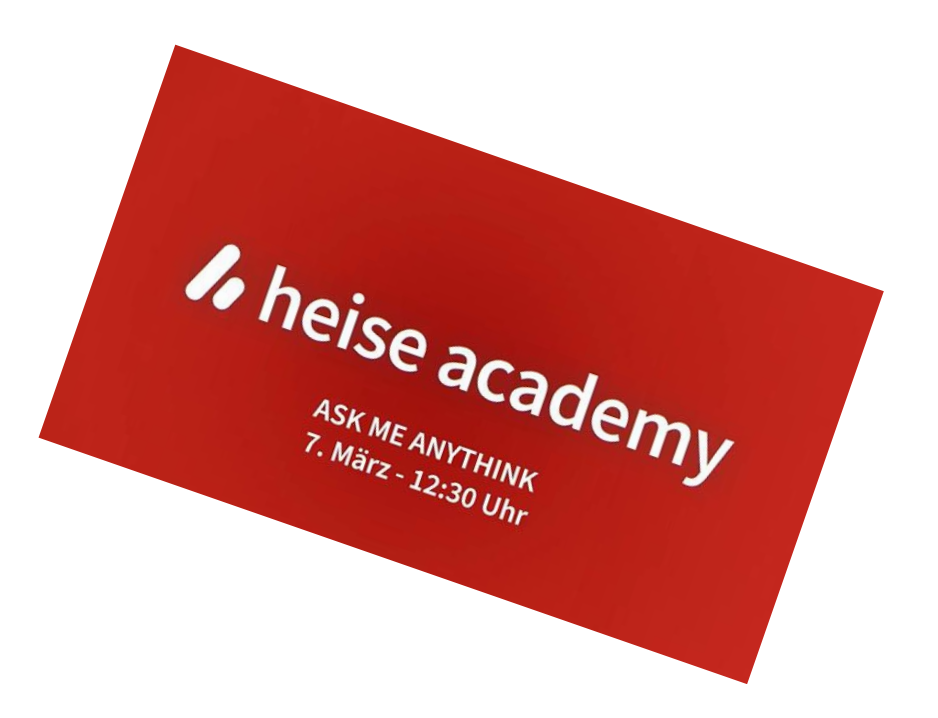

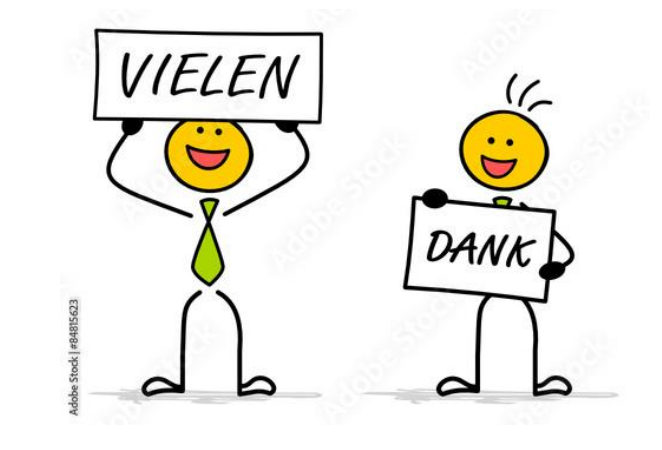

# Backup

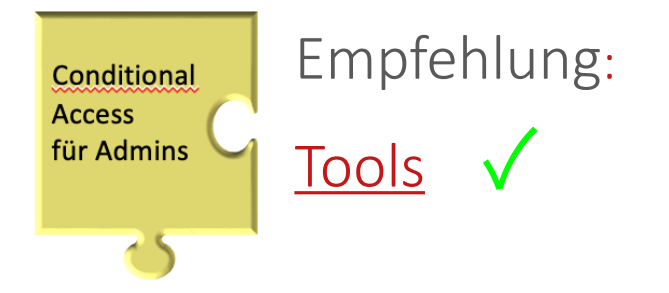

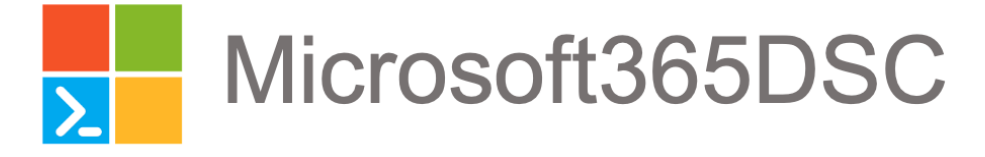

Export, Backup, Vergleich von Einstellungen schwierig

M365SDC: Sichern, Vergleichen, Automatisieren und mehr …

Powershell- und DSC-Kenntnisse sind hilfreich

Community Lösung mit gutem Support (Github)

Keine reine Backup / Restore Lösung

PS-Modul mit ca. 60 Cmdlets

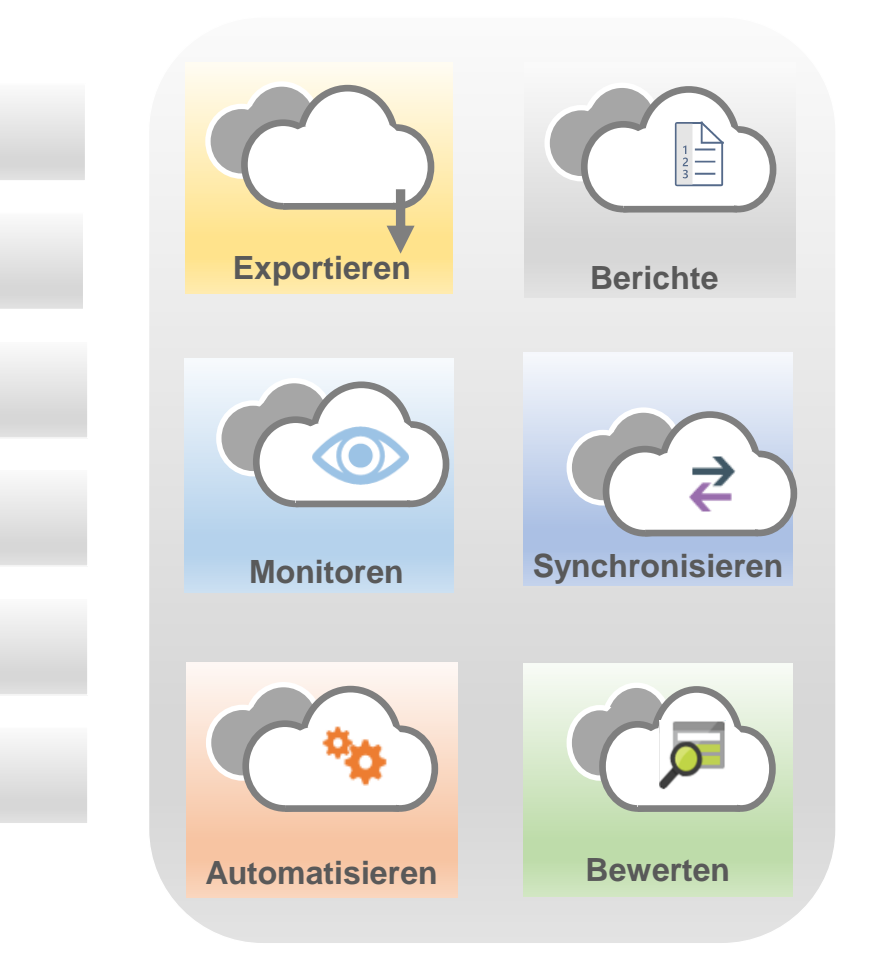

**Access** für Admins z.

Conditional

Empfehlung:

Authentication<br>strength strength

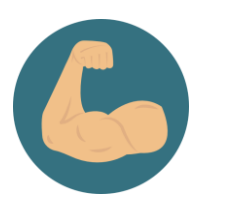

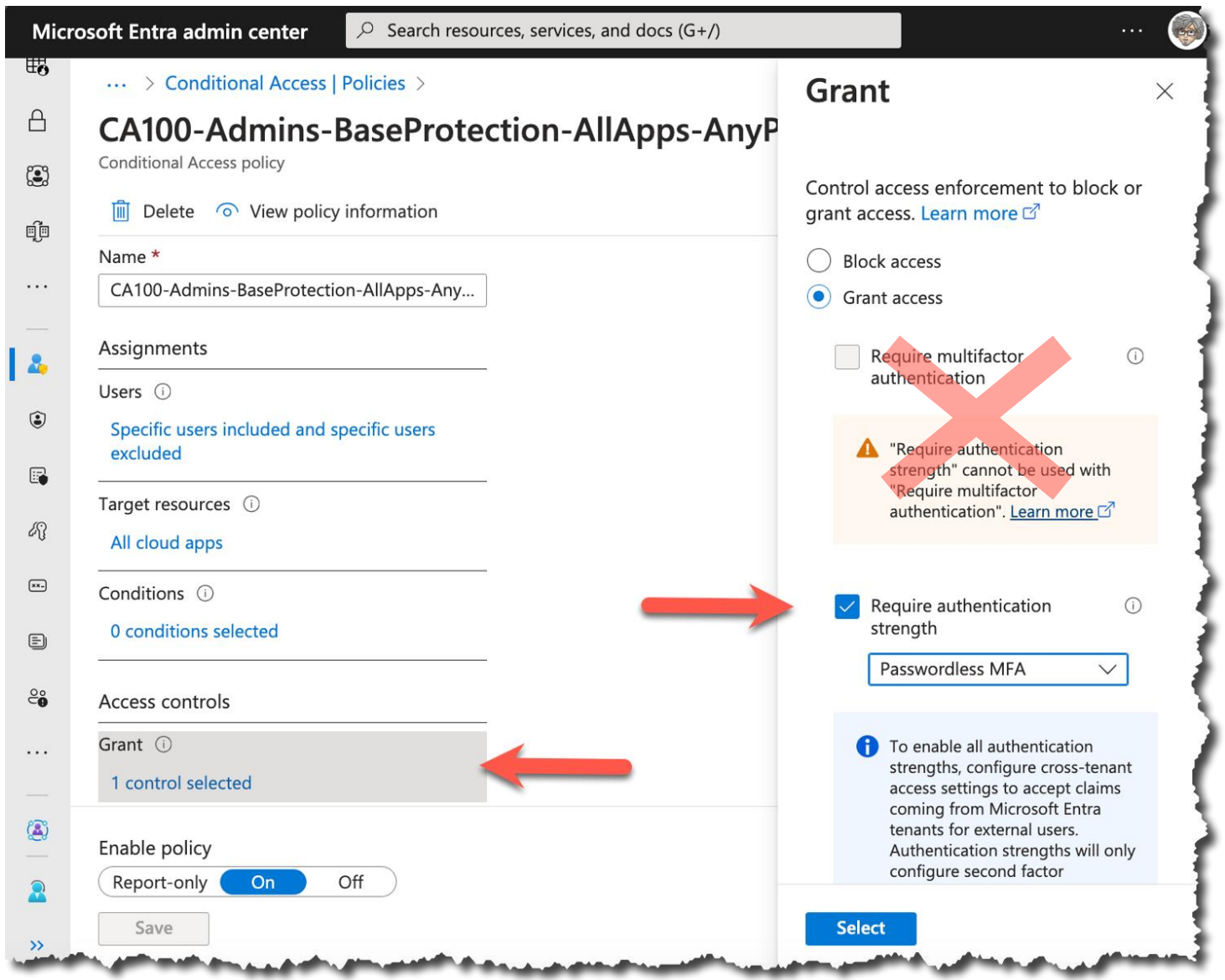